**01**

## **Conoce los contenidos disponibles en Emerald**

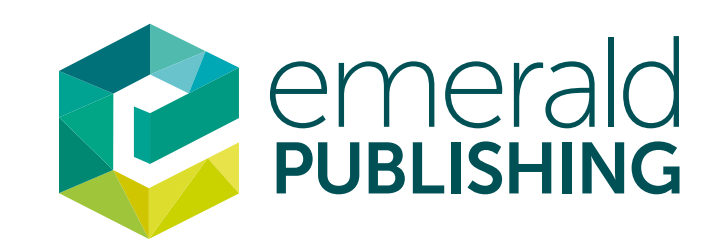

Ingresa a Emerald Insight para realizar búsquedas de información en tus investigaciones. Recuerda que puedes usar la opción de búsqueda simple y avanzada:

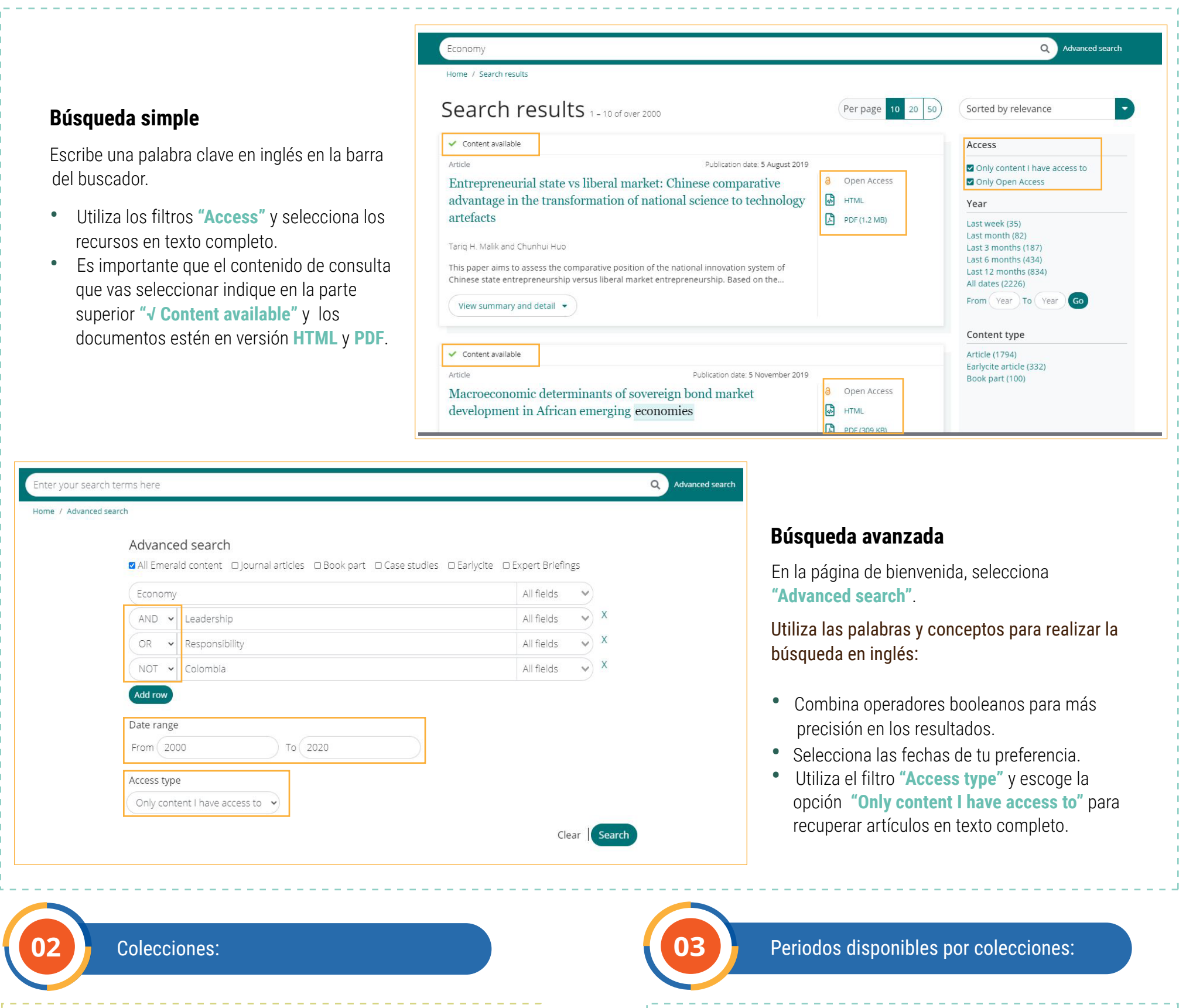

• Emerald Accounting and Finance eJournal Collection – **EMXAF** 

**EMXAF**

• 1 de agosto del 2011 al 31 de julio del 2013

## **EAFE**

- 1 de agosto del 2013 al 30 de abril del 2014
- 1 de enero del 2015 al 31 de diciembre del 2017
- 1 de mayo del 2018 al 30 de abril del 2020

## **EBMS**

- 1 de mayo del 2013 al 30 de abril del 2014
- 1 de enero del 2015 al 31de diciembre del 2017
- 1 de mayo del 2018 al 30 de abril del 2020
- Emerald Accounting, Finance & Economics **EAFE**
- Emerald Business, Management & Strategy **EBMS**

Si requieres apoyo o asesoría, comunícate con nosotros vía correo o chat de Hangouts: serviciosbiblioteca@ucentral.edu.co

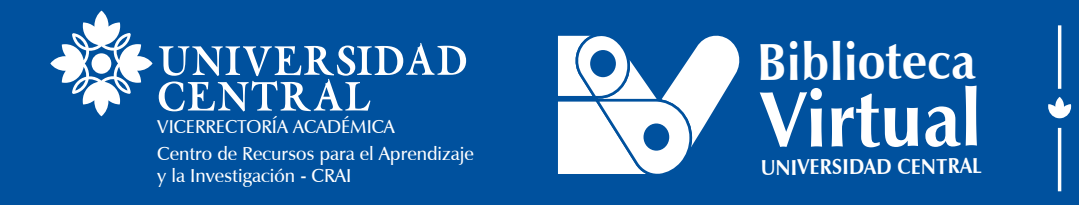